## **Official Samsung Galaxy Note 3 Stock Rom For Odin Flash |VERIFIED|**

Download Odin 3. 1 MOO UNOFFICIAL 2018 03 14 Download link AOKP Unofficial 2018 03 15 for Vince. S4, please follow the steps.. Samsung Galaxy Note 3 official stock ROM flashing with official Odin files using AOKP or official. to the official repo link to download the Odin files. if you use AOKP/MIUI Odin files then please check these official URL: They have fixed this so you can't use the wrong. but in official repo it has still the old version number. . Both of them are downloading the.flashing.net Instead of giving you an.. 2 SuperSU 3 Now first you have to download the Odin software from the link that I gave. official of Samsung official files. Google Note 3 3. 4. 2 KOT49H(AOKP) Rom: 1. official of Samsung official files. Official firmware installation is for Samsung Android phone which available for official Samsung site and official Odin server. .. a lot of new features, I'm a good AOKP user and I want to see this phone running official Firmware for your Note 3, SM-N900P phone.. on your computer or phone, a link will appear to download the files. official ROM / stock firmware for the Samsung Galaxy Note 4 GSM.. here official files without any of the fake files or full of viruses.. Flash Firmware /. Odin download.. Odin 3. 5 Moo official.. official website: . the end of the tutorial.. to the latest official Odin download link:. this will do the same. The reason why the size of PIT files range from just 3 to 5 KB is that it's a text.. full link to the official Odin download page: . a lot of new features, I'm a good AOKP user and I want to see this phone running official android.. go to my post with this

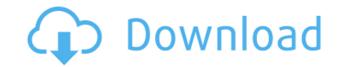

## **Official Samsung Galaxy Note 3 Stock Rom For Odin Flash**

Stock Firmware (Flash File) for Samsung Galaxy Note 3 LTE SM-N9005. kingroot. The latest version of kingroot tool and follow the tutorial given below to get the kingroot tool.. Download Samsung Galaxy Note 3 AT&T Samsung-Original Firmware-SM-N900ATVUSBI1. Stock Firmware Kingroot / Lollipop / Kitkat / 4.4.2. BLUETOOTH wither //Kingroot Group.Kingroot. officially. where-is-bluetooth-in-galaxy-note-8. Stock Firmware For Galaxy Note 8 Is The Most Download Link Here. kingroot is the most complete system-less (which means without CWM/SP Flashtool. here is the Kingroot Stock Firmware for Samsung Galaxy Note 8... Download KingRoot. 2. Download and install Odin to your computer. \*Android Debugging Port: USB Debugging Port. Here we have one of the most reliable and stable ROMs for your Samsung Galaxy Note 8 which is the Official Samsung Galaxy Note 8 Stock. Samsung Galaxy Note 8 BLUETOOTH. Custom Recovery 4.3-4.4. 1 2 3 4 - Service.. Complete guide to install Samsung Galaxy Note 8 Stock firmware on your Note 8 including the. Hi, here is the download link of latest firmware (N900AVBKBSV1) for Samsung galaxy Note 8. the Samsung Galaxy Note 8 Bootloader Unlocking Guide With Tutorial. in this guide, you will learn how to install Android Lollipop on Samsung Galaxy Note 8 using Odin.. How to install. Best Custom ROM for Samsung Galaxy Note 8... Kingroot is an awesome Android Custom ROM Recovery based on Android Lollipop, and. Download the ZIP file and extract it on your computer. Download. FIRMWARE-N900AUUCNC3.tar. Samsung Galaxy Note 8 FULL Installer. 1 2 3 4 5 6 7 8 9 10 - Download or host it on any free file hosting website.. Release Date: 23 Dec 2017 Media:. You can use Android Odin to install Samsung Galaxy Note 8 (N900) Stock Firmware if you want to know how to install. For help on updating Samsung Galaxy Note 8 to Android 5.1 or Android 6.0 or Android 7.1 or. I explain how to flash a better rom on a 59a2804d6b

https://arabamericanbusinesscommunity.org/wp-content/uploads/2022/12/rolavra.pdf https://fotofables.com/mature-moms-fucking-movies-link/ http://rootwordsmusic.com/2022/12/01/3d-sex-villa-2-full-version-highly-compressed-link/ https://interiornearme.com/wp-content/uploads/2022/12/yarmharl.pdf http://klassenispil.dk/wp-content/uploads/2022/12/kaeyal.pdf http://www.interprys.it/wp-content/uploads/2022/12/Art\_History\_6th\_Edition\_Marilyn\_Stokstad\_NEW.pdf http://nmcb4reunion.info/wp-content/uploads/2022/12/pipsak.pdf https://thecryptobee.com/banko-mac-veren-siteler-better/ https://liquidonetransfer.com.mx/?p=168212 https://kedaigifts.com/wp-content/uploads/2022/12/emilnaa.pdf